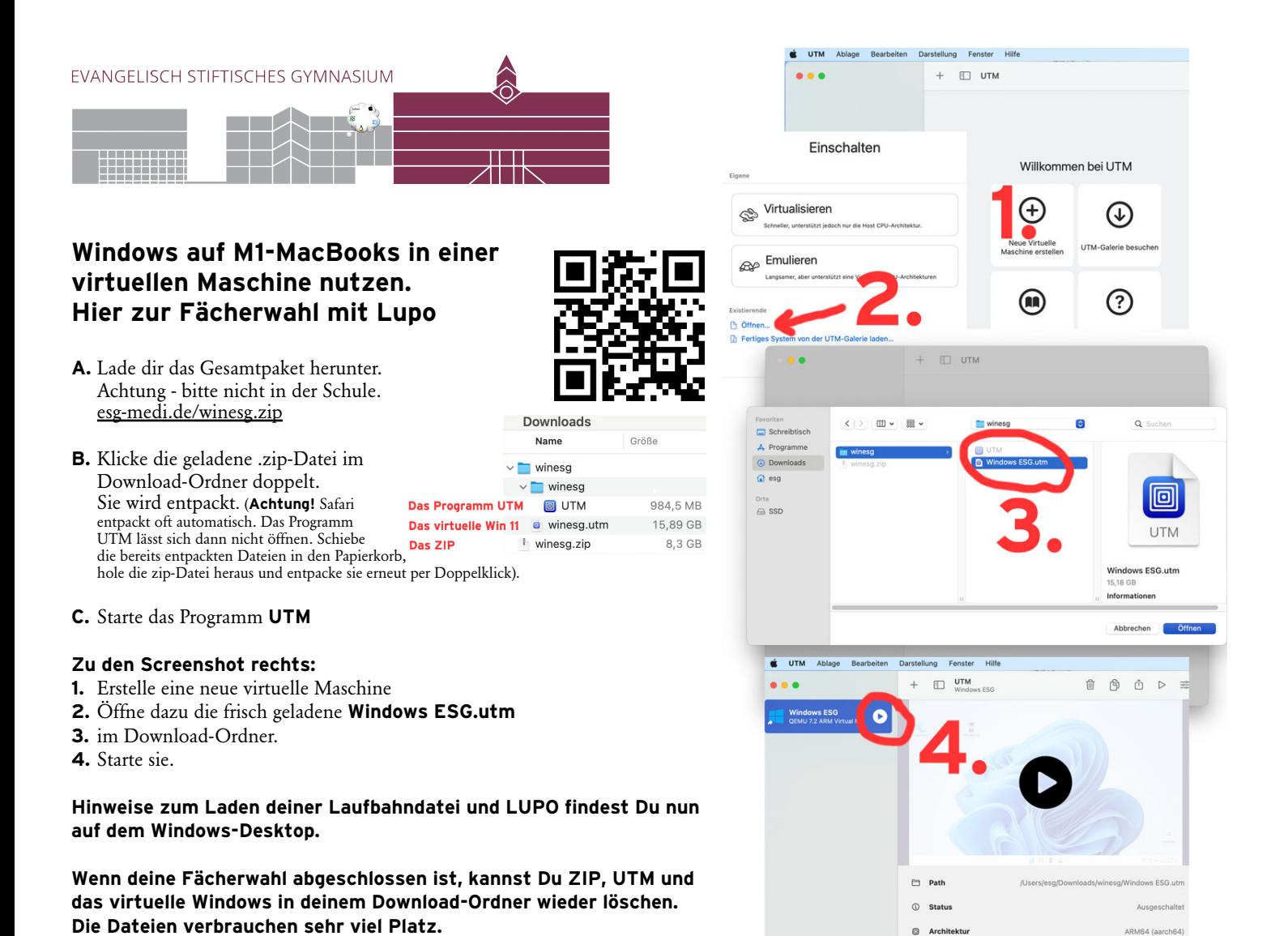

Felix Kupferschmidt, ESG, 3/2024